# OMRON Industrial Automation

# Mobile Robot LD Series

# Ethernet Driver

지원 버전 TOP Design Studio V1.4.10.22 이상

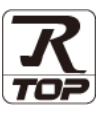

# **CONTENTS**

Touch Operation Panel을 사용해주시는 고객님께 감사 드립니다.

1. 시스템 구성 [2 페이지](#page-1-0)

연결 가능한 기기 및 네트워크 구성에 대해 설명합니다.

- 2. 외부 장치 선택 **3** [페이지](#page-2-0) TOP의 기종과 외부 장치를 선택합니다.
- 3. TOP 통신 설정 4 [페이지](#page-3-0) TOP 통신 설정 방법에 대해서 설명합니다.
- 4. 외부 장치 설정 9 [페이지](#page-8-0) 외부 장치의 통신 설정 방법에 대해서 설명합니다.
- 5. 지원 어드레스 및 사용 방법 10 [페이지](#page-9-0) 외부 장치와 통신 가능한 데이터 주소를 설명합니다.

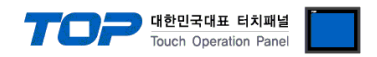

# <span id="page-1-0"></span>1. 시스템 구성

TOP와 "OMRON Industrial Automation – Mobile Robot LD Series"의 시스템 구성은 아래와 같습니다.

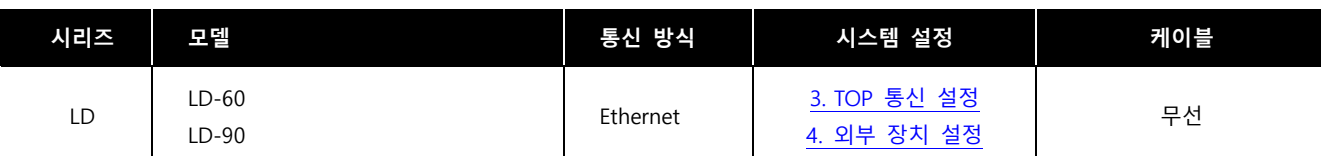

■ 연결 가능 구성

ㆍN : N 연결

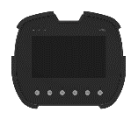

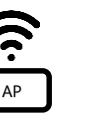

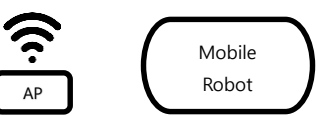

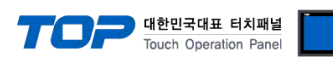

# <span id="page-2-0"></span>2. 외부 장치 선택

■ TOP 모델 및 포트 선택 후 외부 장치를 선택합니다.

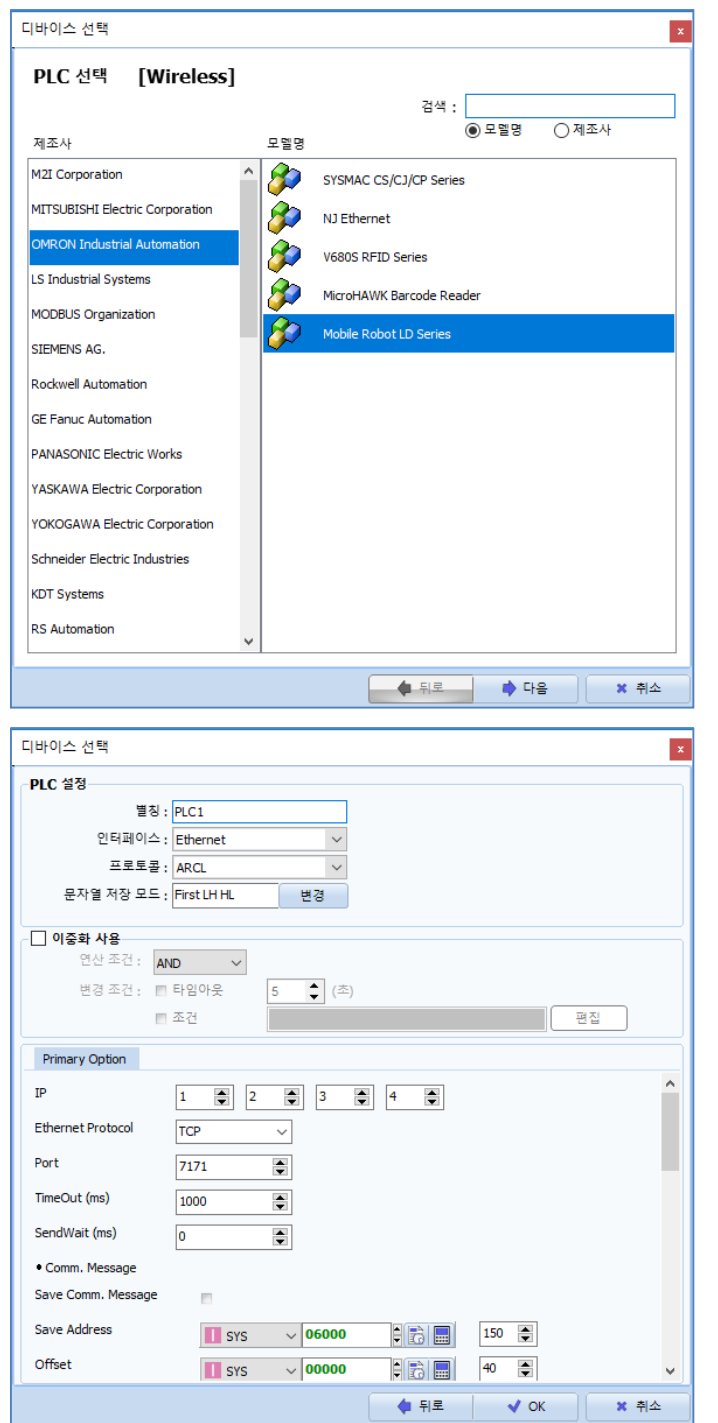

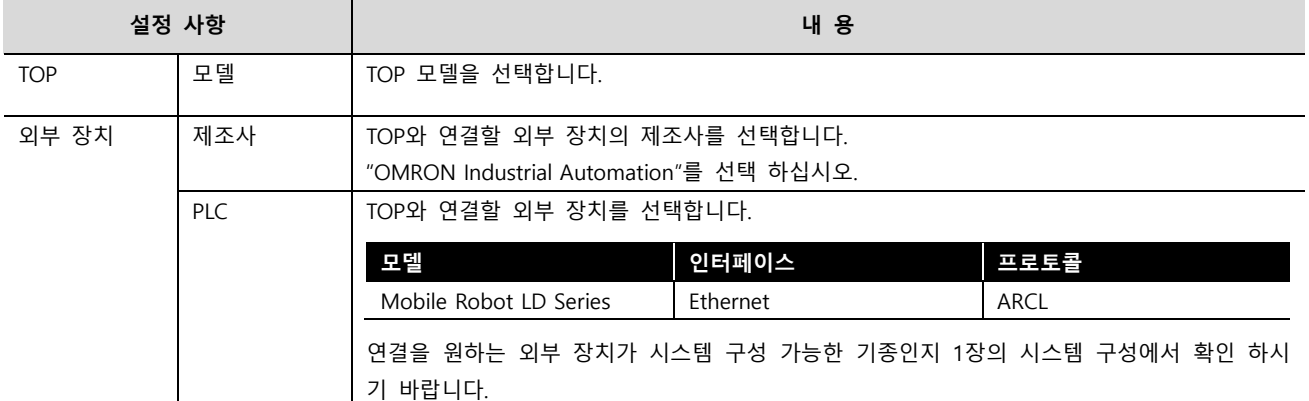

# <span id="page-3-0"></span>3. TOP 통신 설정

통신 설정은 TOP Design Studio 혹은 TOP 메인 메뉴에서 설정 가능 합니다. 통신 설정은 외부 장치와 동일하게 설정해야 합니다.

대한민국대표 터치패널<br>Touch Operation Panel

# 3.1 TOP Design Studio 에서 통신 설정

# (1) 통신 인터페이스 설정

TOP-RH-W의 와이파이 연결 설정은 본체에서만 가능합니다.

## (2) 통신 옵션 설정

■ [프로젝트] → [프로젝트 속성] → [PLC 설정 > Wireless > PLC1 : Mobile Robot LD Series]

– Mobile Robot LD Series 통신 드라이버의 옵션을 TOP Design Studio에서 설정합니다.

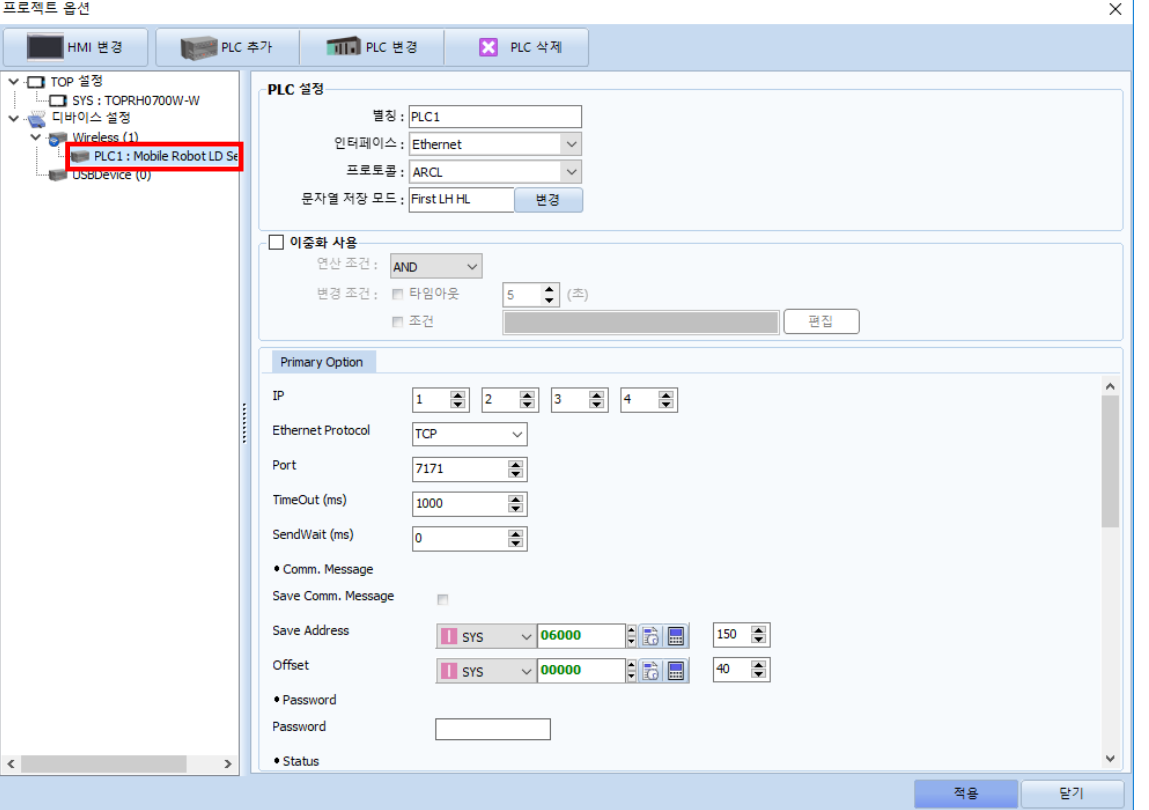

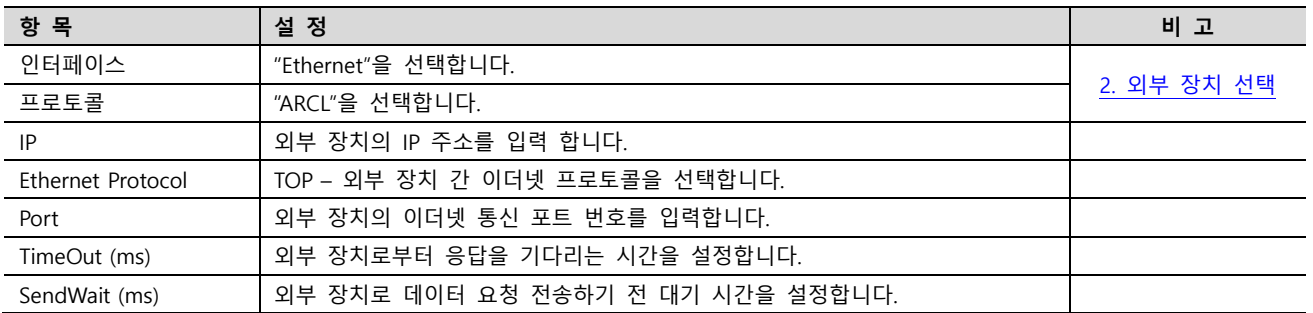

### ● Comm. Message

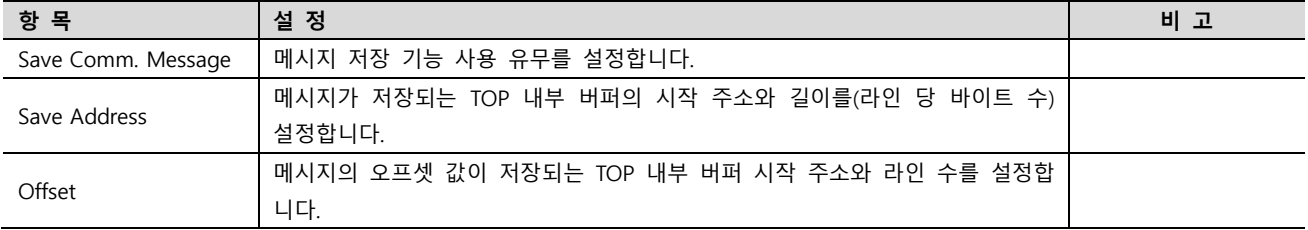

● Password

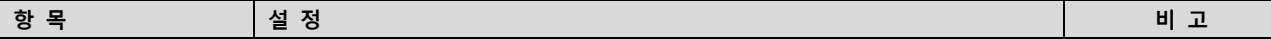

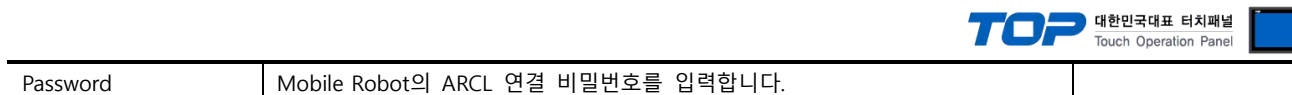

## ● Status 명령

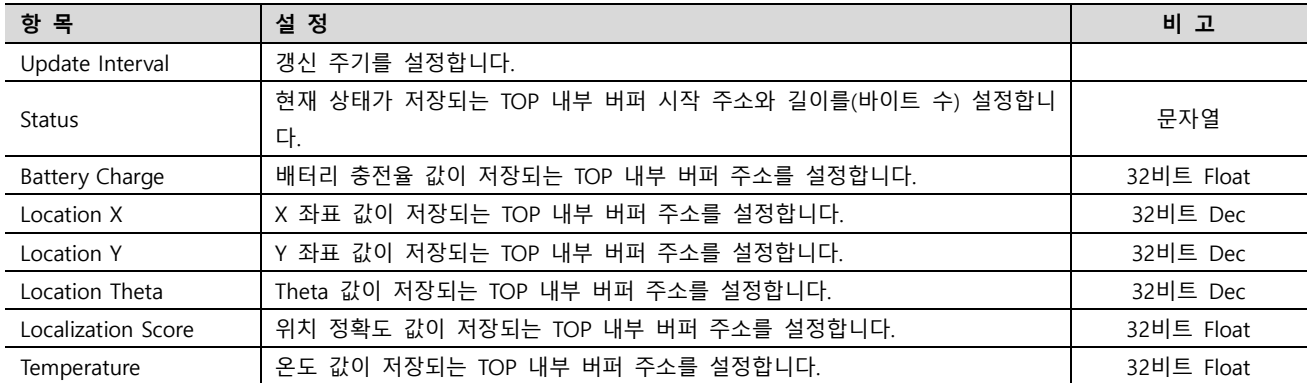

# ● GoTo 명령

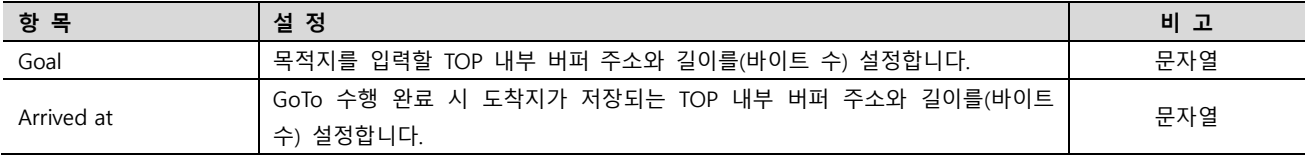

# ● DoTask 명령

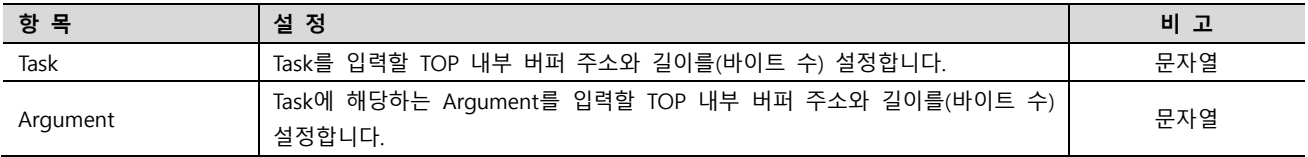

## ● Patrol 명령

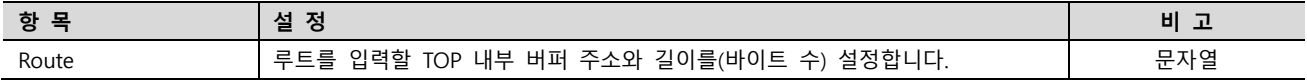

## ● Say 명령

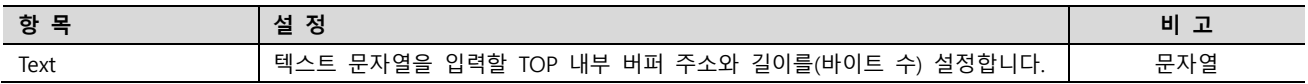

# ● Play 명령

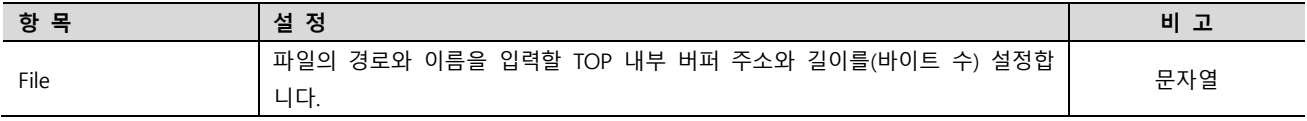

### ● I/O

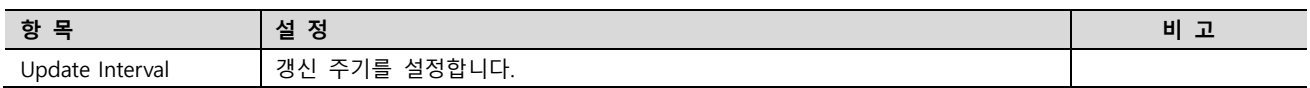

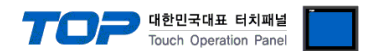

# 3.2 TOP에서 통신 설정

※ "3.1 TOP Design Studio 에서 통신 설정" 항목의 "HMI 설정 사용"을 체크 하지 않은 경우의 설정 방법입니다.

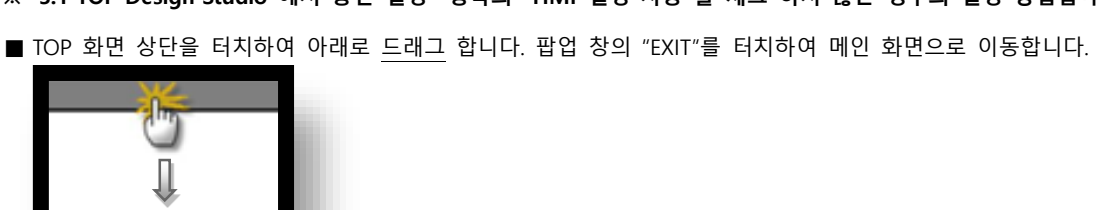

(1) 통신 인터페이스 설정

■ [제어판] → [시스템] → [Wi-Fi]

TOP Design Studio 외부 장치 접속 매뉴얼 6 / 20

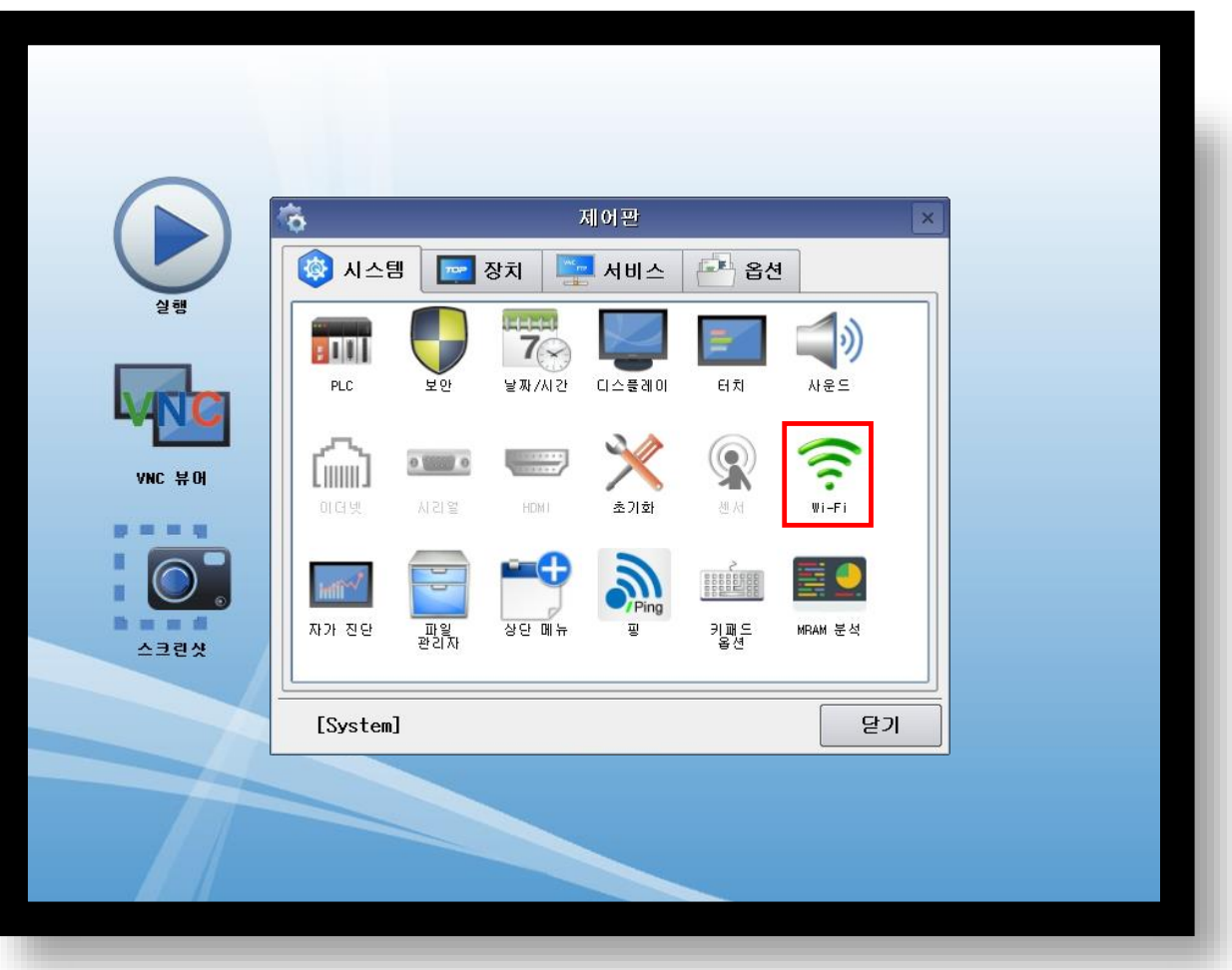

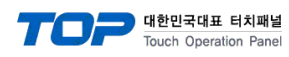

# (2) 통신 옵션 설정

■ [제어판] → [시스템] → [PLC]

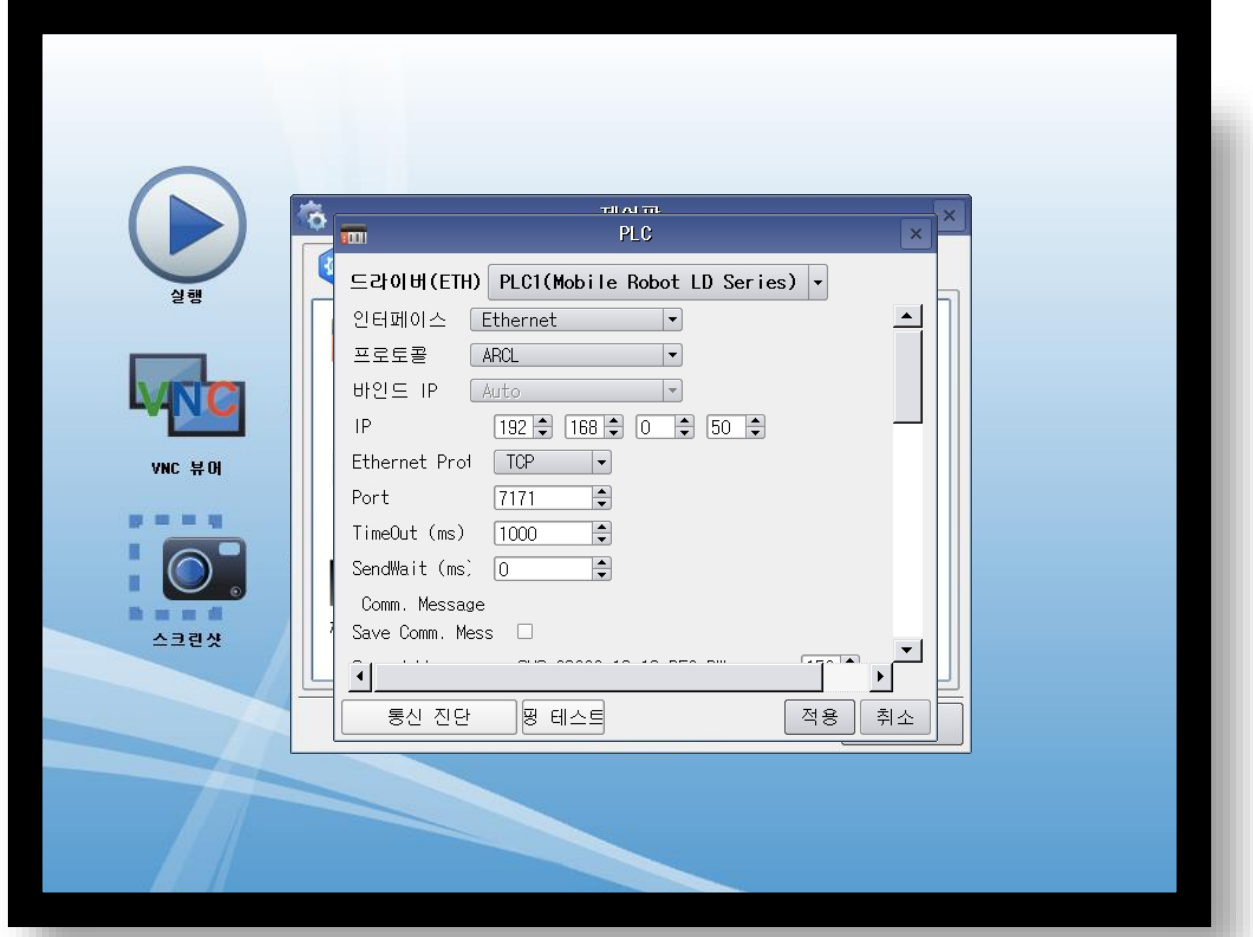

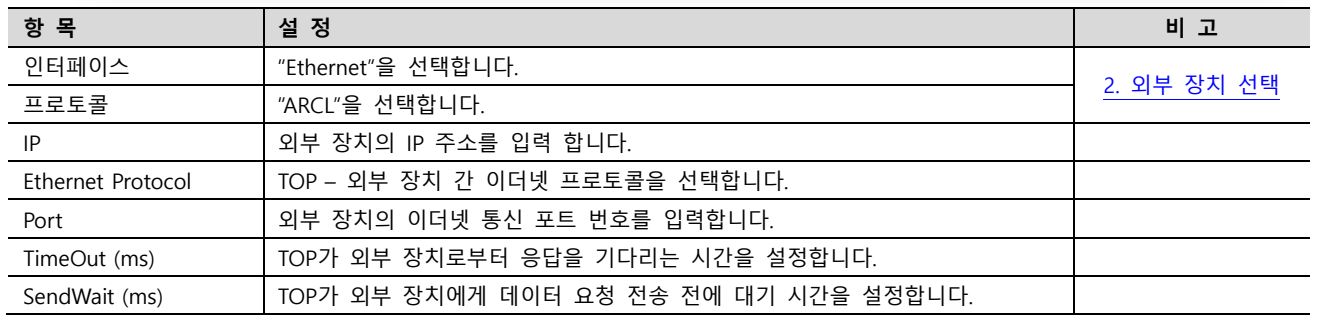

※ 위 기본 옵션들과 Password 를 제외한 나머지 옵션들은 작화와 연동됩니다. 본체에서는 변경하지 마십시오.

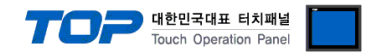

# 3.3 통신 진단

■ TOP - 외부 장치 간 인터페이스 설정 상태를 확인 - TOP 화면 상단을 터치하여 아래로 드래그. 팝업 창의 "EXIT"를 터치하여 메인 화면으로 이동한다. - [제어판] → [Wi-Fi]의 설정이 외부 장치와 연결 가능한 설정인지 확인한다.

- 포트 통신 이상 유무 진단
- [제어판] → [시스템] → [PLC] 에서 "통신 진단"을 터치한다.
- 화면 상에 통신 진단 결과창이 팝업되며 진단 상태를 판단한다.

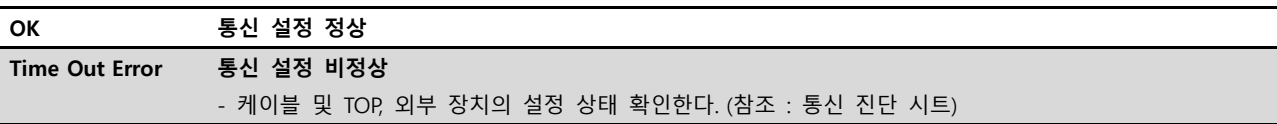

■ 통신 진단 시트

- 외부 단말기와 통신 연결에 문제가 있을 경우 아래 시트의 설정 내용을 확인 바랍니다.

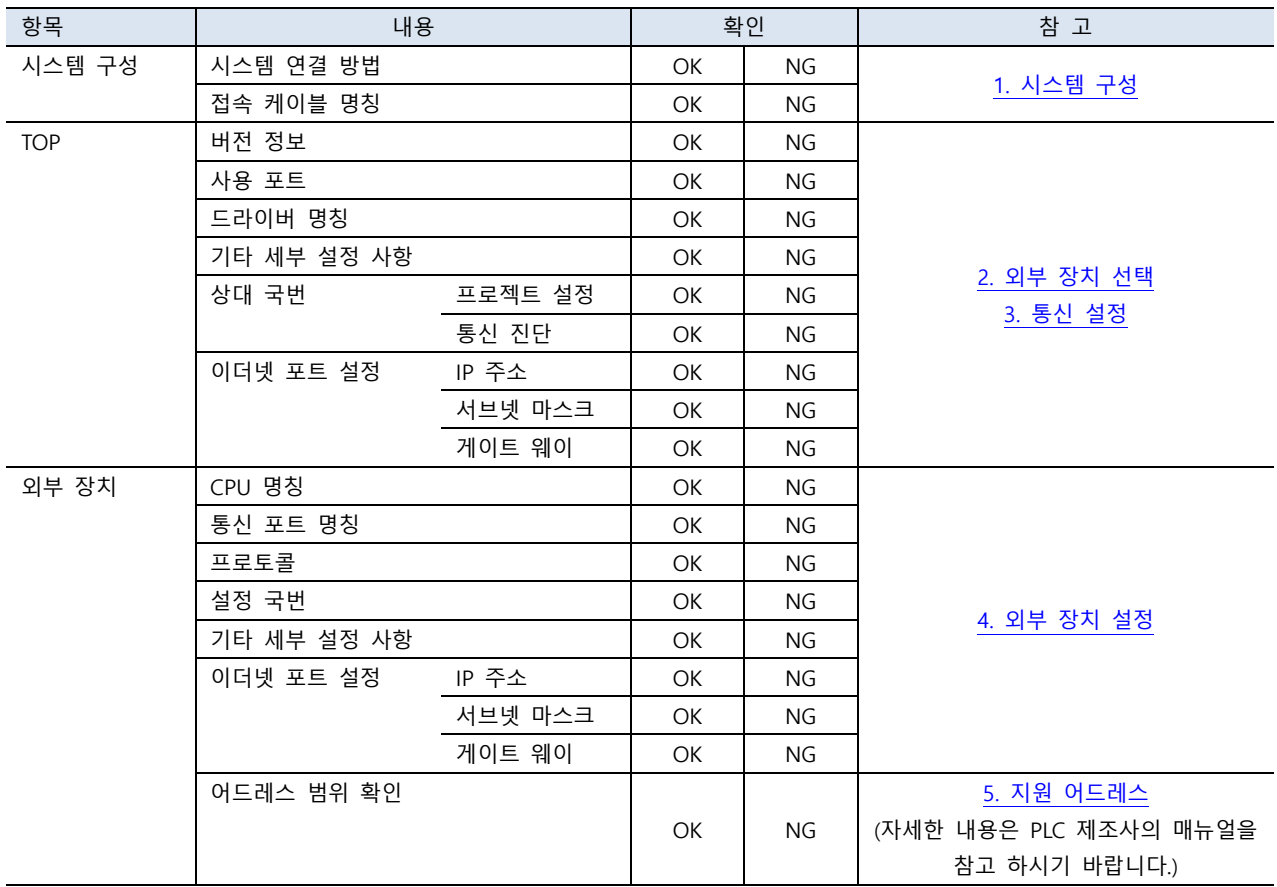

# <span id="page-8-0"></span>4. 외부 장치 설정

Mobile Robot의 ARCL을 활성화하고 IP, 포트, 비밀번호를 설정하십시오.

Step 1. [Config] → [ARCL server setup]에서 ARCL 서버를 활성화 합니다.

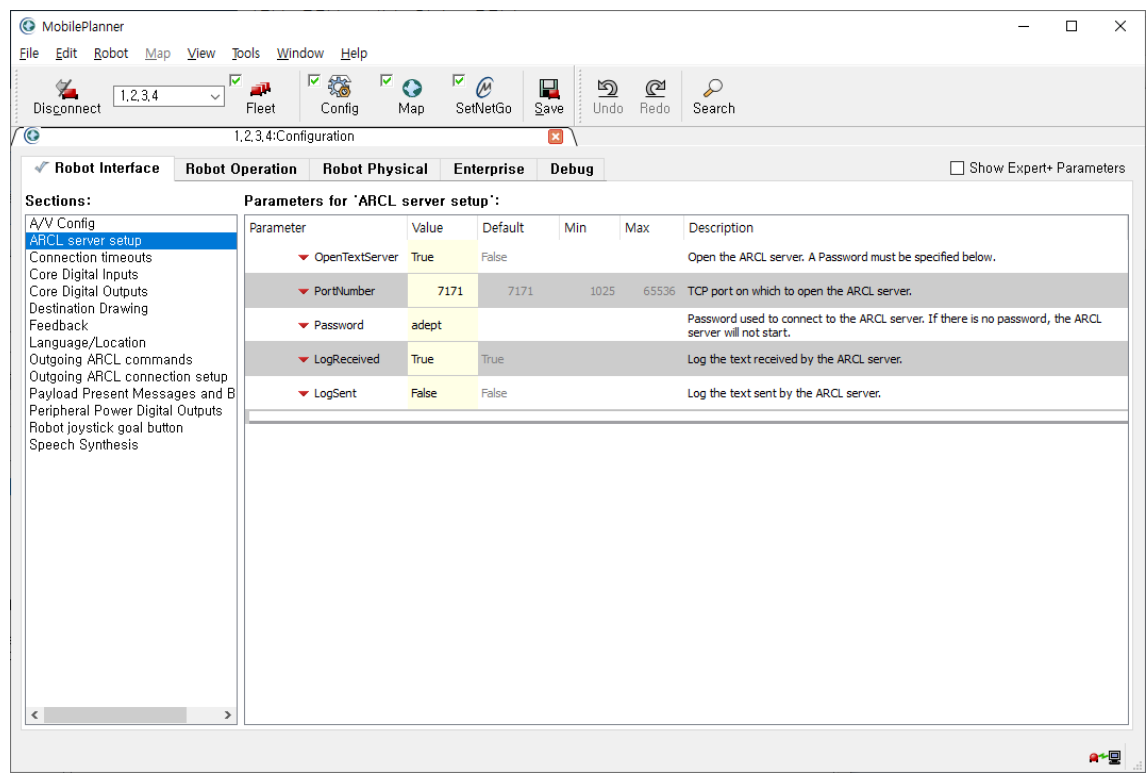

Step 2. [SetNetGo] → [Network] → [Wireless Ethernet]에서 Mobile Robot의 IP와 연결할 공유기를 설정합니다.

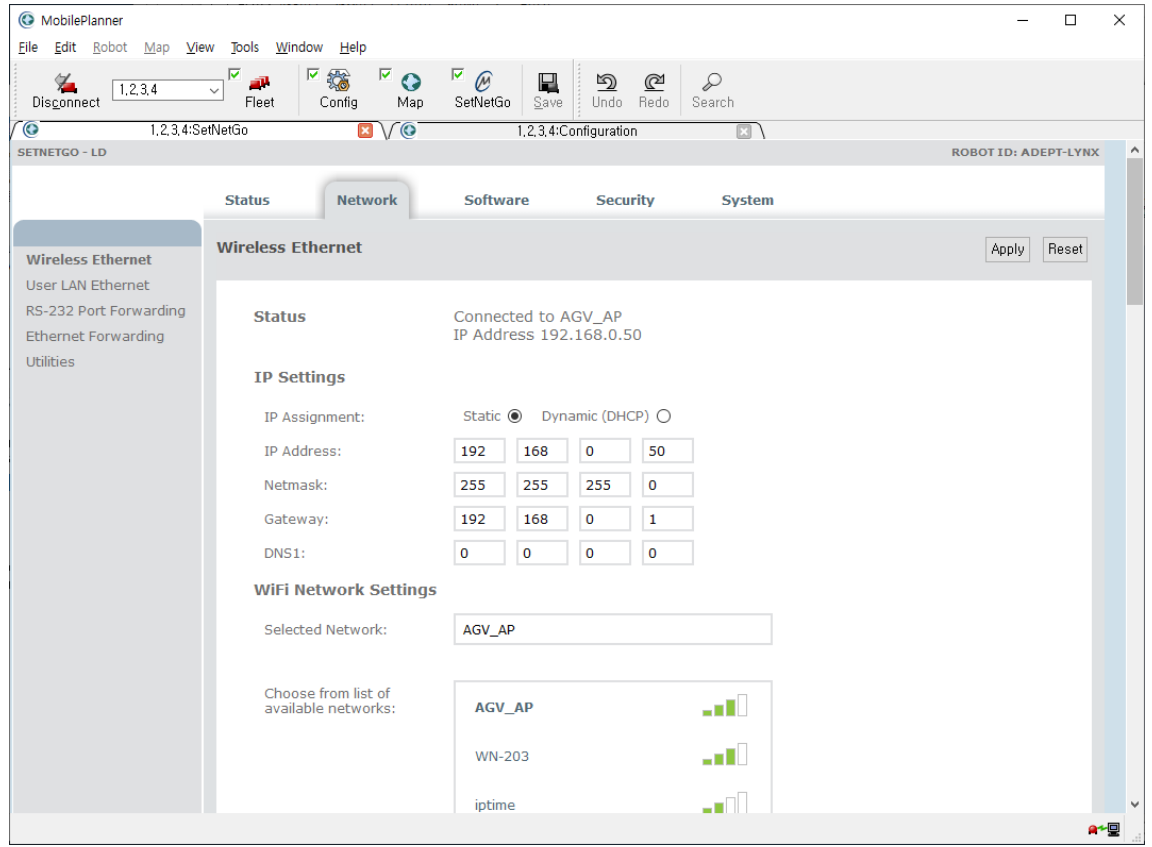

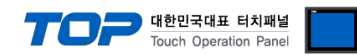

# <span id="page-9-0"></span>5. 지원 어드레스 및 사용 방법

Mobile Robot LD Series 드라이버의 지원 어드레스와 작화 방법에 대해 설명합니다.

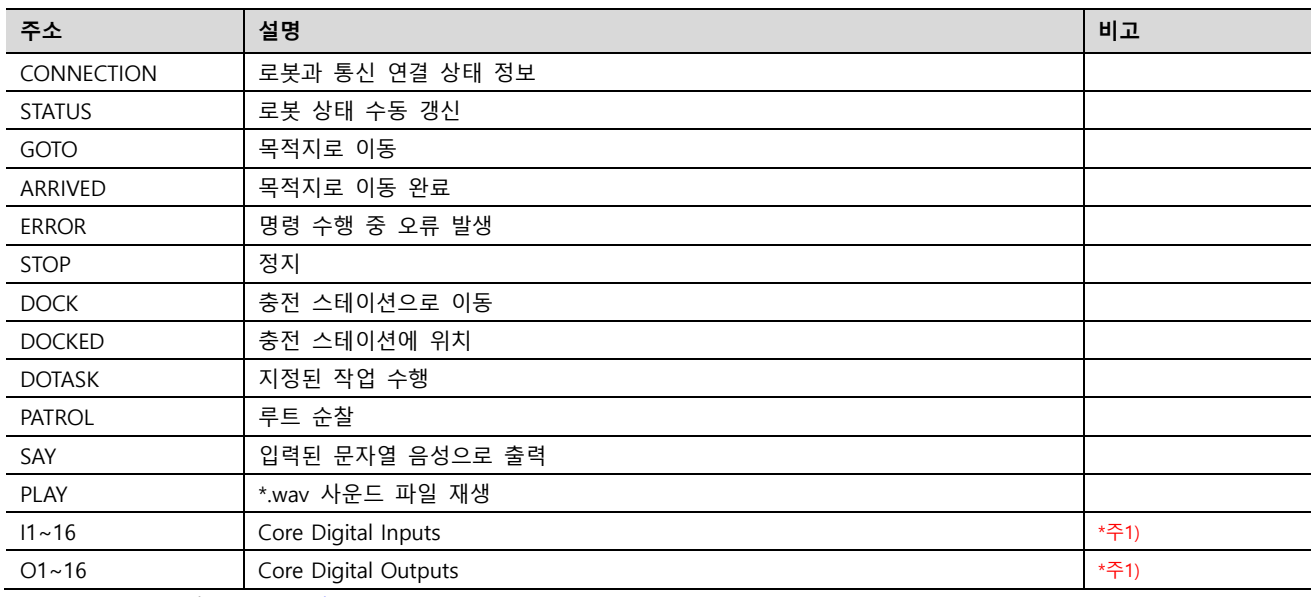

\*주1) I/O의 [Ailias]를 확인하십시오. 참고) [I/O 설정](#page-18-0)

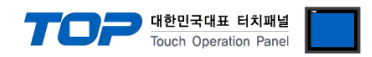

# ■ 주소 사용 방법

# **•** STATUS

로봇의 상태 정보를 수동으로 갱신합니다. 수신된 상태 정보는 통신 옵션의 [Status] 항목들의 TOP 내부 주소에 저장됩니다.

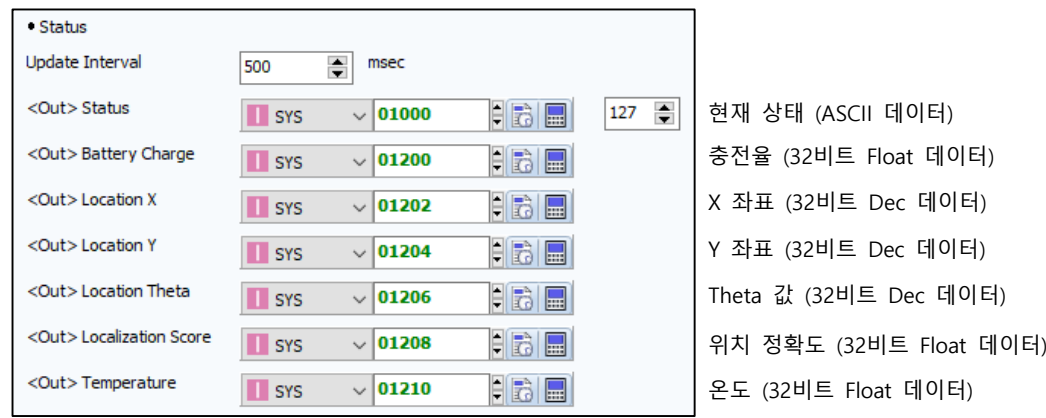

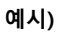

| 스위치 속성<br>×<br><b>TDS</b>                                                                               |                                                |                                                   |                                |       |                                    |                                                                              |                                  |                          |  |  |  |  |
|----------------------------------------------------------------------------------------------------|------------------------------------------------|---------------------------------------------------|--------------------------------|-------|------------------------------------|------------------------------------------------------------------------------|----------------------------------|--------------------------|--|--|--|--|
| 미리보기                                                                                                    | 기본                                             | 모양<br>터치 옵션                                       | 효과 및 동작                        |       |                                    |                                                                              |                                  |                          |  |  |  |  |
| <b>Status</b><br>Refresh                                                                                | 번호<br>조건                                       |                                                   |                                | 효과    |                                    | 동작                                                                           |                                  |                          |  |  |  |  |
|                                                                                                    | $\mathbf{1}$                                   |                                                   | <b>Touch Down</b>              | None  |                                    |                                                                              | [PLC1:STATUS:1:DEC] = ON group:0 |                          |  |  |  |  |
|                                                                                                    | 조건                                             | → 아래로 [0]<br>← 위로 [U]<br>효과<br>동작<br>최대 실행 횟수 : 1 | $\frac{1}{r}$ (0=00)           | 주기: 0 | $\left \frac{1}{r}\right $ (100ms) | <b>←</b> 추가 [A]<br>지연 시간 : 0                                                 | ✔ 수정 [M]<br>÷                    | ※ 삭제 [D]<br>(100ms)<br>۰ |  |  |  |  |
|                                                                                                    |                                                | D                                                 | $\vee$ STATUS                  |       |                                    |                                                                              |                                  | $\pmb{\times}$           |  |  |  |  |
| ID: 49<br>SEQ: 45<br>$\div$<br>÷<br>Y: 120<br>X: 435<br>$\frac{1}{\sqrt{2}}$<br>÷<br>너비 : 51<br>높이 : 51 | $\bm \Theta$<br>비트<br>$\overline{\phantom{a}}$ | OFF                                               | PLC1<br>$\sigma_{\rm p}$<br>ON |       | $\bullet^{\circ}$                  | FBE<br>$\div$<br>그룹 인덱스 : 0<br>$\frac{\Delta}{\pi}$<br>유지 시간 : 10<br>(100ms) |                                  |                          |  |  |  |  |
| $\div$<br>보안 레벨 : 0<br>□보안 로그 생성<br>□글로벌 잠금 무시<br>□보안레벨 미달 시 숨김처리                                       |                                                |                                                   |                                |       |                                    |                                                                              |                                  |                          |  |  |  |  |
| ○ 키입력 인터락 아이콘 표시<br>○ 권한 아이콘 표시<br>□변경시, 가장 위에 표시                                                       |                                                |                                                   |                                |       |                                    |                                                                              |                                  |                          |  |  |  |  |
| 메모:                                                                                                    |                                                |                                                   |                                |       |                                    |                                                                              | 확인                               | 취소                       |  |  |  |  |

누름 시 STATUS에 ON 입력 → 상태 정보 갱신

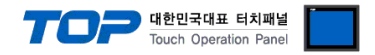

### **•** GOTO & ARRIVED

GOTO 주소에 ON 입력 시 [GoTo-Goal] 주소에 입력된 목적지로 이동합니다. GOTO 주소에 OFF 입력 시 stop 명령을 전송합니다. goto 명령에 의해 이동 중 GOTO 주소가 ON 상태를 유지합니다. 목적지에 도착하면 ARRIVED 주소가 ON 상태가 되고 도착지를 [GoTo-Arrived at] 주소에 저장합니다.

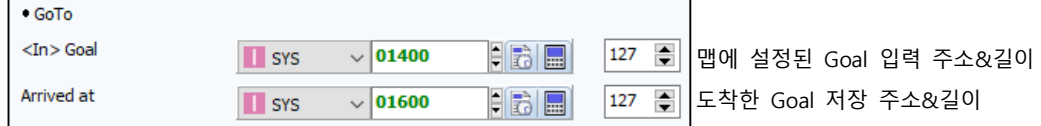

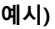

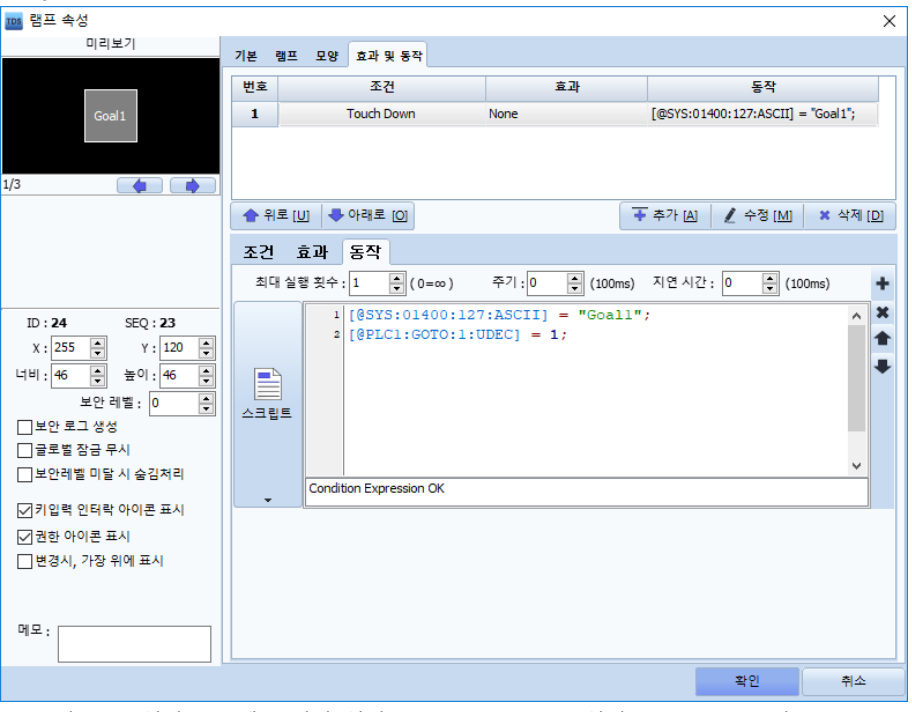

누름 시 Goal 입력 주소에 목적지 입력 + GOTO 주소 ON 입력 → "Goal1"로 이동

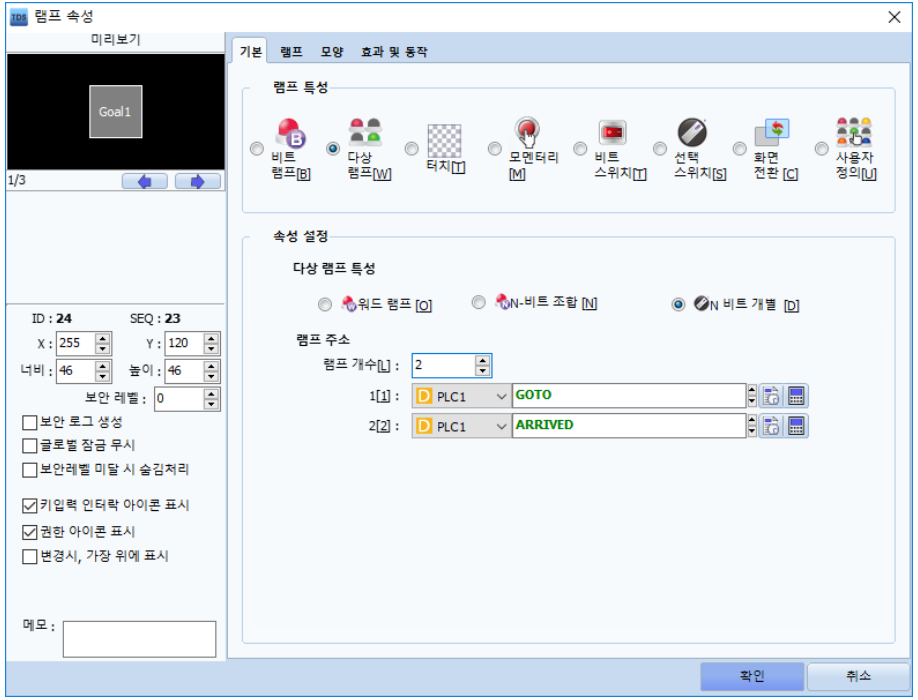

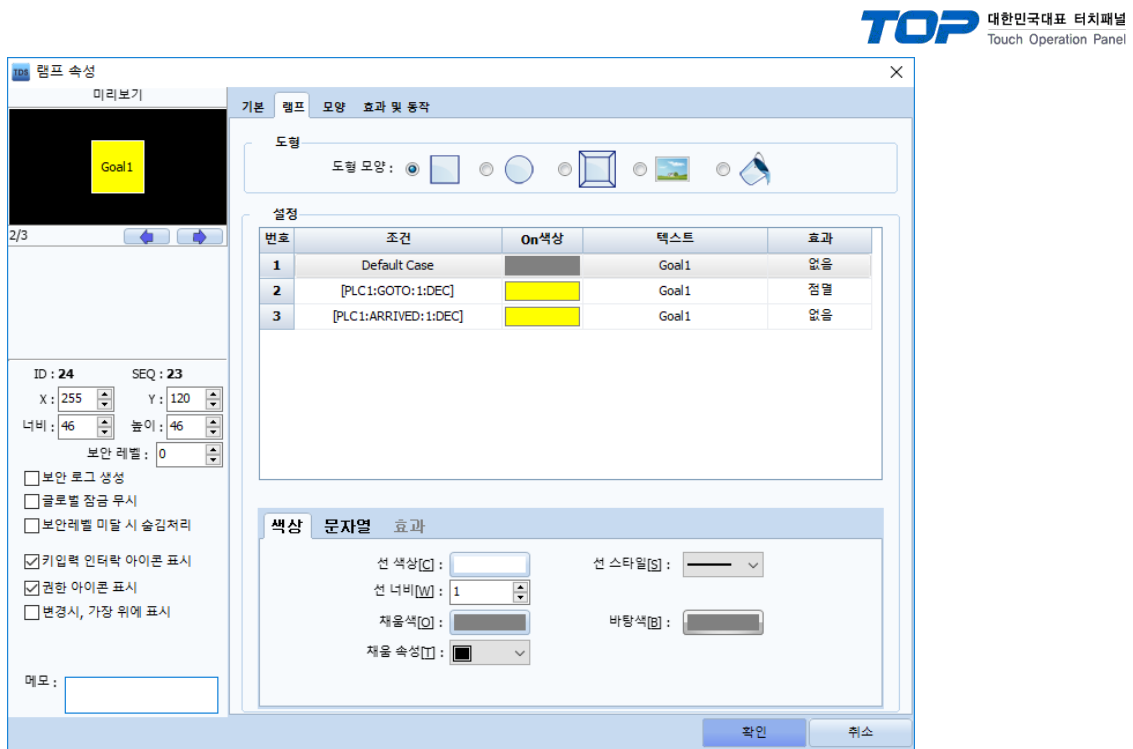

goto 명령 수행 중 점멸 + 도착 시 ON 유지 램프

목적지가 여러 개일 때 Status 주소의 문자열을 비교해서 어떤 동작을 수행 중인지 알 수 있습니다. 맵에 Goal1, Goal2, Goal3가 설정되어 있다면 스크립트를 다음과 같이 작성하여 목적지와 도착지를 구분할 수 있습니다.

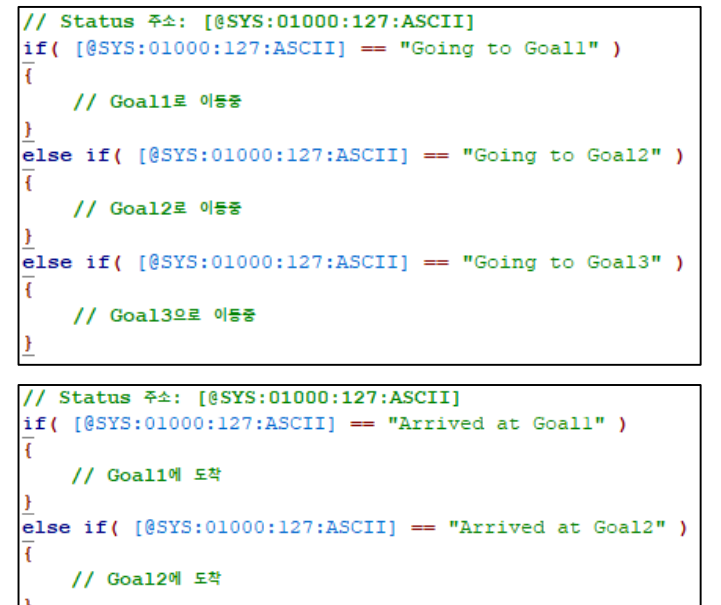

else if(  $[$  (SYS:01000:127:ASCII] == "Arrived at Goal3" )

7

// Goal3에 도착

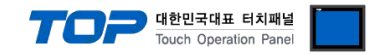

### **•** DOCK & DOCKED

DOCK 주소에 ON 입력 시 충전 스테이션으로 이동합니다. DOCK 주소에 OFF 입력 시 stop 명령을 전송합니다. 충전 스테이션으로 이동 중 DOCK 주소가 ON 상태를 유지합니다. 로봇이 충전 스테이션에 있으면 DOCKED 주소가 ON 상태를 유지합니다.

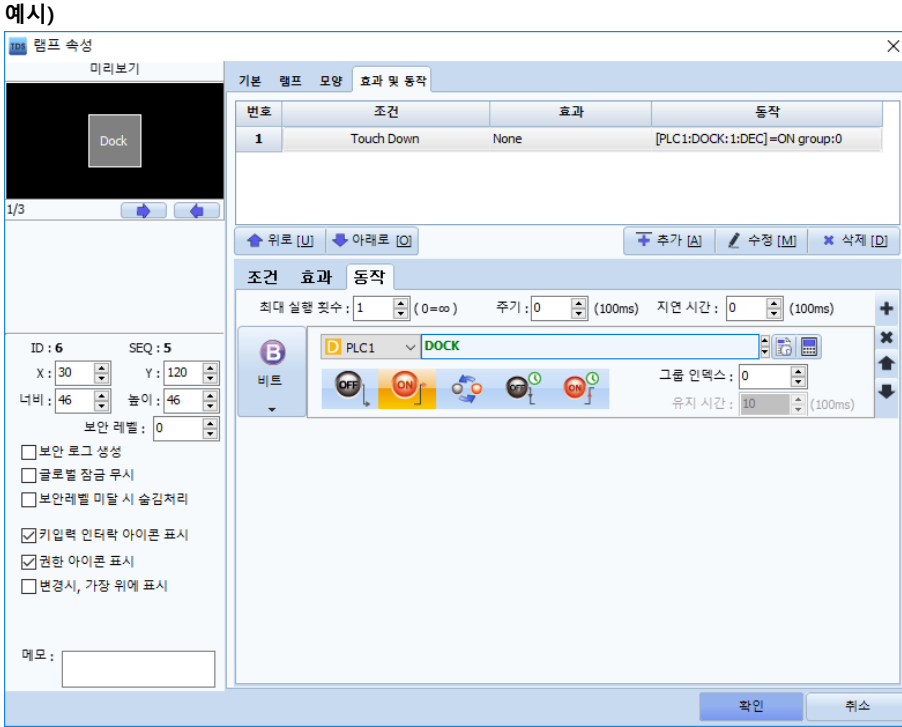

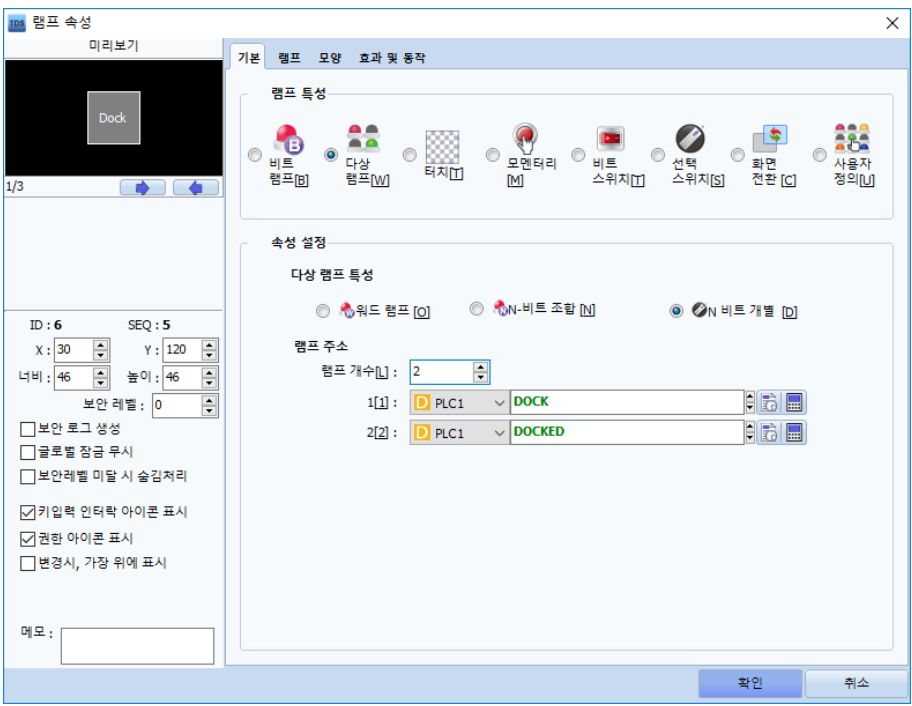

누름 시 DOCK 주소에 ON 입력 → 충전 스테이션으로 이동 명령 전송

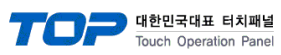

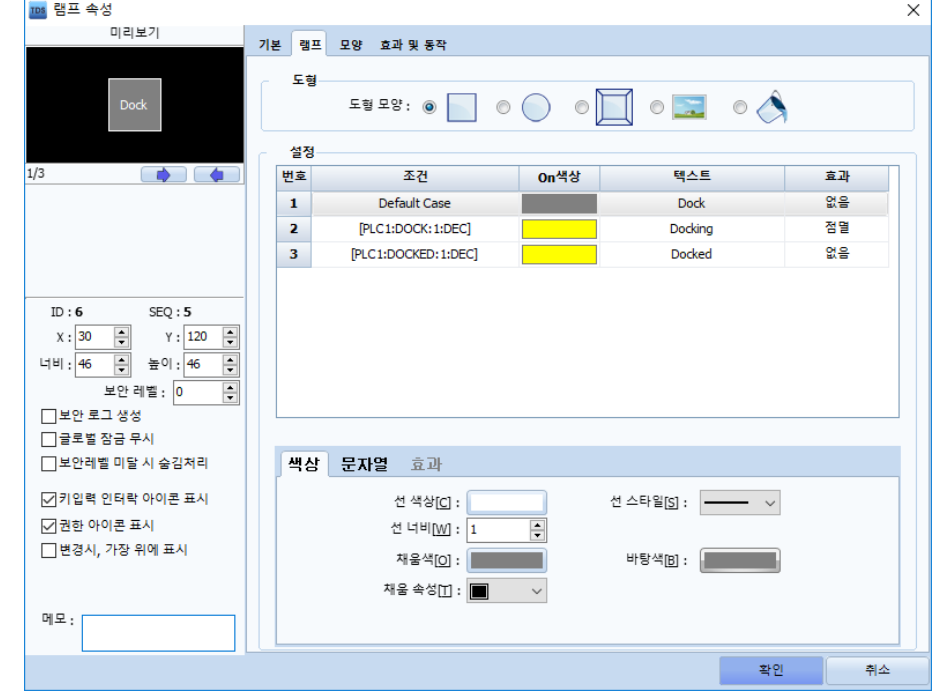

dock 명령 수행 중 점멸 + 도착 시 ON 유지 램프

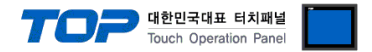

## **•** DOTASK

DOTASK에 임의의 값 입력 시 [DoTask-Task] 주소에 입력된 작업과 [DoTask-Argument] 주소에 입력된 해당 작업에 대한 매개변수로 dotask 명령을 전송합니다.

Task와 Argument에 대한 내용은 제조사의 ARCL 명령어 매뉴얼을 참고하십시오.

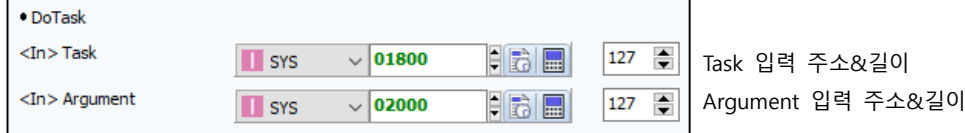

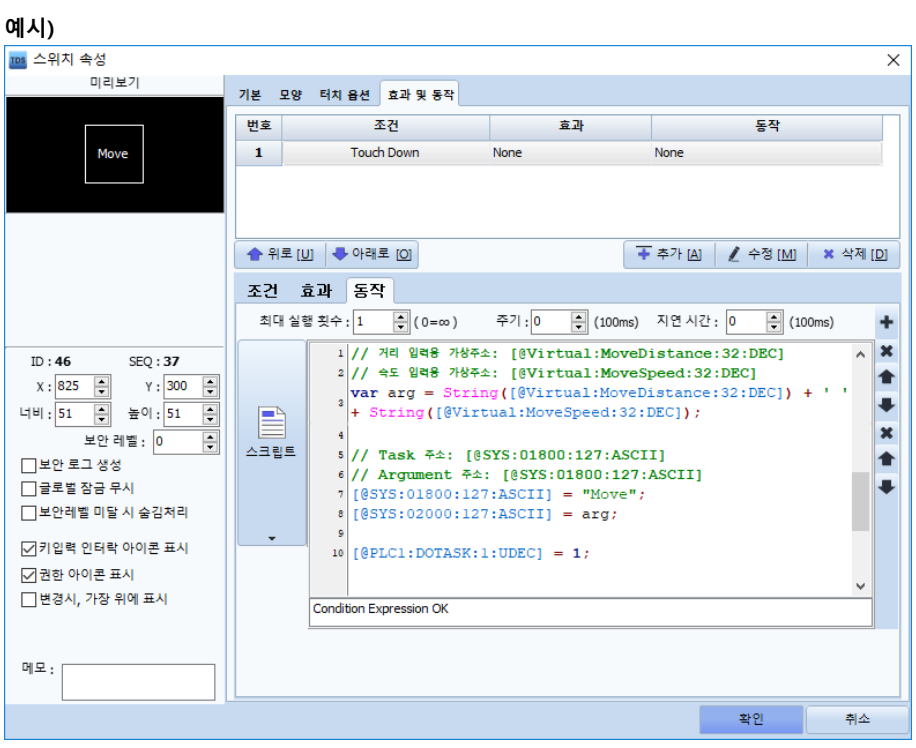

누름 시 Task 주소에 "Move" 입력 + Argument 주소에 "[거리] [속도]" 입력 + DOTASK 주소에 ON 입력 → dotask 명령 전송 ("dotask move xxxx yyyy")

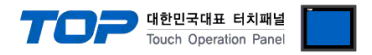

### **•** PATROL

PATROL 주소에 ON 입력 시 [Patrol-Route] 주소에 입력된 루트를 순찰합니다. PATROL 주소에 OFF 입력 시 stop 명령을 전송합니다. 순찰 중 PATROL 주소가 ON 상태를 유지합니다.

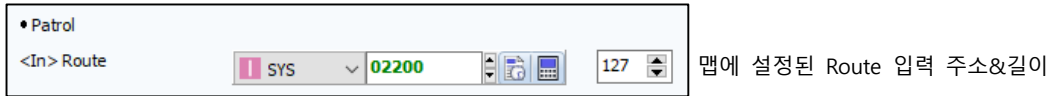

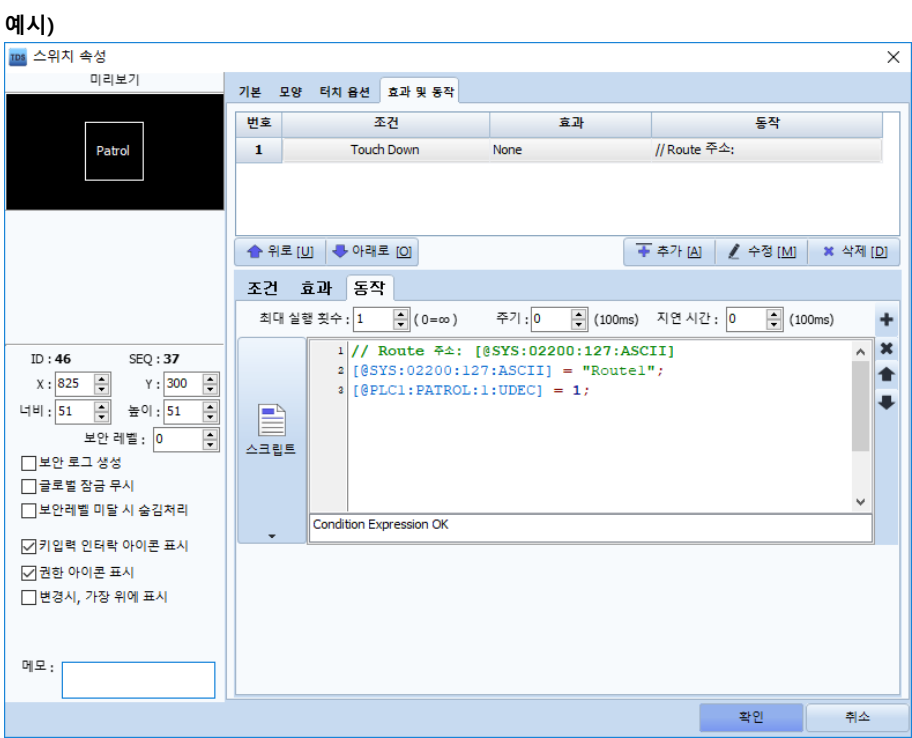

누름 시 Route 주소에 루트 입력 + PATROL 주소 ON 입력 → 루트 "Route1" 순찰

루트가 여러 개일 때 Status 주소의 문자열을 비교해서 어떤 동작을 수행 중인지 알 수 있습니다. 맵에 Route1, Route2가 설정되어 있다면 스크립트를 다음과 같이 작성하여 현재 루트를 구분할 수 있습니다.

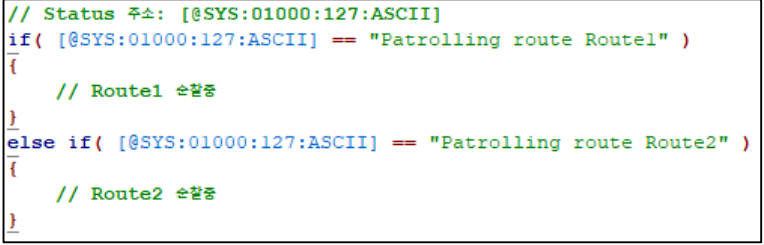

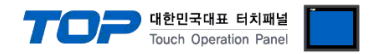

### **• ERROR**

로봇이 명령 수행 중 문제가 발생했을 때 ERROR 주소가 ON 상태를 유지합니다.

## • STOP

STOP에 임의의 값 입력 시 stop 명령을 전송합니다.

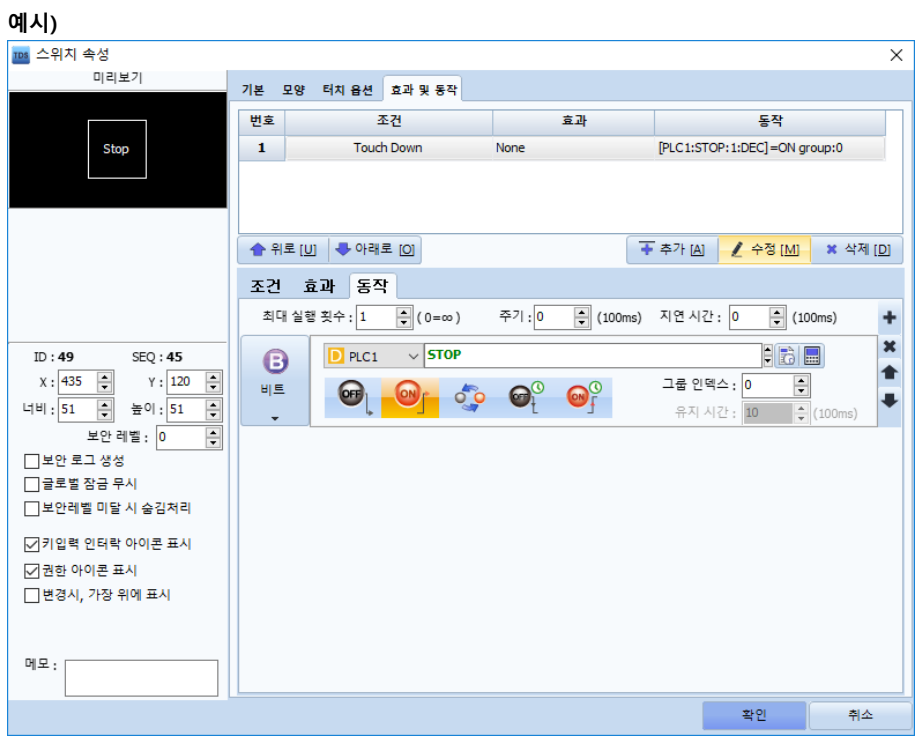

누름 시 STOP 주소에 ON 입력 → 정지 명령 전송

### $\bullet$  SAY

SAY에 임의의 값 입력 시 [Say-Text] 주소에 입력된 문자열을 음성 출력합니다.

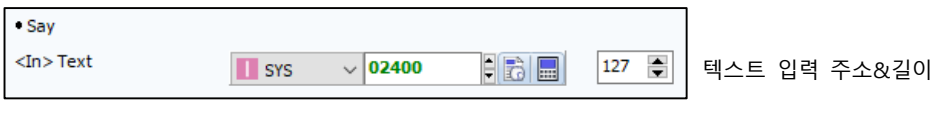

※ 한글 사용시 [프로젝트 설정 > 언어 > 문자셋]을 EUC-KR로 설정하십시오.

## • PLAY

PLAY에 임의의 값 입력 시 [Play-File] 주소에 입력된 \*.wav 파일을 재생합니다.

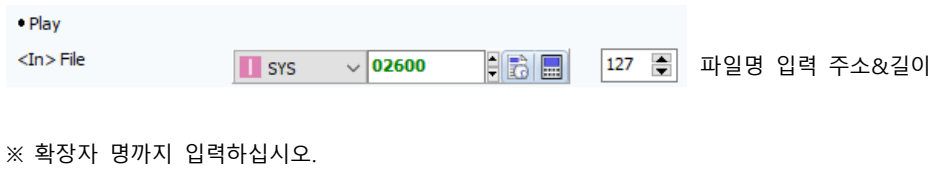

/subfolder1/subfolder2/wavefile.wav

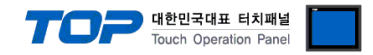

### <span id="page-18-0"></span> $\bullet$  I/O

Mobile Robot의 내장 I/O를 표시합니다. TOP에서 I/O 데이터를 읽기/쓰기 하기 위해서 I/O의 [Alias]를 다음과 같이 설정하십시오. Inputs의 Alias를 위에서부터 순서대로 I1 ~ I16으로 설정. Outputs의 Alias를 위에서부터 순서대로 O1 ~ O16으로 설정.

예1) Input 1.1의 Alias를 "i1"로 설정, Input 3.1의 Alias를 "i9"로 설정.

| <b>C</b> MobilePlanner                                                                                                    |                                                                                                    |                                              |                                |                                                                                                    | $\Box$<br>$\times$<br>-                       |
|----------------------------------------------------------------------------------------------------|----------------------------------------------------------------------------------------------------|----------------------------------------------|--------------------------------|----------------------------------------------------------------------------------------------------|-----------------------------------------------|
| File Edit Robot Map View Tools Window Help                                                                                                    |                                                                                                    |                                              |                                |                                                                                                    |                                               |
| Б<br>名<br>192, 168, 0, 50                                                                                                    | $\overline{\mathbf{v}}$<br>⊽<br>$\sqrt{2}$<br>$\sigma$<br>H<br>Fleet<br>Map<br>Config<br>SetNetGo<br>Save | 回<br>$\subseteq$<br>₽<br>Undo Redo<br>Search |                                |                                                                                                    |                                               |
| Disconnect<br>ro<br>192, 168, 0, 50: Fleet                                                                                                    | $\Box\vee$<br>192, 168, 0, 50: Configuration                                                              | $\blacksquare \vee \lozenge$                 | 192, 168, 0, 50; m2i_test, map | $\Box\vee$<br>192, 168, 0, 50: SetNetGo                                                                                                    |                                               |
| √ Robot Interface                                                                                                    | <b>Robot Operation</b><br><b>Robot Physical</b><br>Enterprise<br>Debug                                    |                                              |                                |                                                                                                    | <b><math>⊓</math></b> Show Expert+ Parameters |
| Sections:                                                                                                    |                                                                                                    |                                              |                                |                                                                                                    |                                               |
| A/V Config                                                                                                    | Parameters for 'Core Digital Inputs':<br>Parameter                                                        | Value                                        | Default<br>Min                 | Max<br><b>Description</b>                                                                                                    | $\hat{\phantom{a}}$                           |
| ARCL server setup<br>Connection timeouts<br>Core Digital Inputs<br>Core Digital Outputs                                                                                                    | $\triangle A$ $\odot$ $\Box$ Input 1.1                                                                    |                                              |                                | A digital input.                                                                                                    |                                               |
|                                                                                                    | $\mathcal{P}$ $\Box$ Allas                                                                                | $\mathbf{11}$                                | i1                             | Meaningful name to use in place of the raw name 'Input_1.1'. If this has spaces they will be replaced with -.                                                            |                                               |
| Destination Drawing                                                                                                    |                                                                                                    | $\Box$                                       | o                              |                                                                                                    |                                               |
| Feedback<br>Language/Location<br>Outgoing ARCL commands<br>Outgoing ARCL connection setup<br>Pavload Present Messages and B<br>Peripheral Power Digital Outputs<br>Robot joystick goal button<br>Speech Synthesis | @ <b>D</b> Inverted                                                                                       |                                              |                                | True (enabled) if logical ON is electrically low, or ground, for Input_1.1. False if logical ON is electrically high.                                                    |                                               |
|                                                                                                    | $\triangle A$ $\widehat{\theta}$ $\Box$ OnList                                                            |                                              |                                | List of responses when Input 1.1 switches on.<br>Suffix appended to the alas when the input switches on. If an alas is not specified, then the suffix is appended to the |                                               |
|                                                                                                    | $\mathcal{D}$ $\Box$ Suffix                                                                               |                                              |                                | raw name.                                                                                                    |                                               |
|                                                                                                    | $\vartheta$ $\Box$ Count                                                                                  | $\mathbf{1}$                                 |                                | Number of responses when Input 1.1 switches on.                                                                                                    |                                               |
|                                                                                                    | $\mathcal{D}$ $\Box$ Type 1                                                                               | custom                                       | custom                         | A response when the input switches on.                                                                                                    |                                               |
|                                                                                                    | $\triangle A$ $\odot$ $\Box$ OffList                                                                      |                                              |                                | List of responses when Input 1.1 switches off.                                                                                                    |                                               |
|                                                                                                    | $\odot$ $\Box$ Suffix                                                                                     | $_{\text{off}}$                              | $_{\text{off}}$                | Suffix appended to the alas when the input switches off. If an alias is not specified, then the suffix is appended to the<br>raw name.                                   |                                               |
|                                                                                                    | $\mathcal{D}$ $\Box$ Count                                                                                | $\circ$                                      | $\circ$<br>$\circ$             | $5 -$<br>Number of responses when Input_1.1 switches off.                                                                                                    |                                               |
|                                                                                                    | $\triangleright$ $\odot$ $\Box$ Input 1.2                                                                 |                                              |                                | A digital input.                                                                                                    |                                               |
|                                                                                                    | $\triangleright$ $\varphi$ $\Box$ Input_1.3                                                               |                                              |                                | A digital input.                                                                                                    |                                               |
|                                                                                                    | $\triangleright$ $\varnothing$ $\Box$ Input_1.4                                                           |                                              |                                | A digital input.                                                                                                    |                                               |
|                                                                                                    | $\triangleright$ $\vartheta$ $\Box$ Input 2.1                                                             |                                              |                                | A digital input.                                                                                                    |                                               |
|                                                                                                    | $\triangleright$ $\odot$ $\Box$ Input 2.2                                                                 |                                              |                                | A digital input.                                                                                                    |                                               |
|                                                                                                    | $\triangleright$ $\partial$ $\Box$ Input 2.3                                                              |                                              |                                | A digital input.                                                                                                    |                                               |
|                                                                                                    | $\triangleright$ $\varnothing$ $\Box$ Input_2.4                                                           |                                              |                                | A digital input.                                                                                                    |                                               |
|                                                                                                    | 4 ∂ □ Input_3.1                                                                                           |                                              |                                | A digital input.                                                                                                    |                                               |
|                                                                                                    | $\mathcal{D}$ $\Box$ Alias                                                                                | 19                                           | i9                             | Meaningful name to use in place of the raw name 'Input_3.1'. If this has spaces they will be replaced with -.                                                            |                                               |
|                                                                                                    | $\mathcal{D}$ $\Box$ Inverted                                                                             | $\Box$                                       | n                              | True (enabled) if logical ON is electrically low, or ground, for Input 3.1. False if logical ON is electrically high.                                                    |                                               |
|                                                                                                    | $\triangleleft$ $\odot$ $\Box$ OnList                                                                     |                                              |                                | List of responses when Input_3.1 switches on.                                                                                                    |                                               |
|                                                                                                    | $\mathcal{D}$ $\Box$ Suffix                                                                               |                                              |                                | Suffix appended to the alias when the input switches on. If an alias is not specified, then the suffix is appended to the<br>raw name.                                   |                                               |
|                                                                                                    | $\mathcal{D}$ $\Box$ Count                                                                                | $\mathbf{1}$                                 | $\rightarrow$                  | Number of responses when Input_3.1 switches on.<br>$\sqrt{2}$                                                                                                    |                                               |
| $\langle$<br>$\rightarrow$                                                                                                    | $\mathcal{D}$ $\Box$ Type 1                                                                               | custom                                       | custom                         | A response when the input switches on.                                                                                                    |                                               |
|                                                                                                    |                                                                                                    |                                              |                                |                                                                                                    |                                               |
|                                                                                                    |                                                                                                    |                                              |                                |                                                                                                    | $e + 1$                                       |

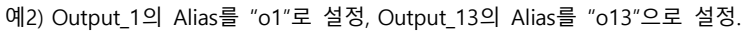

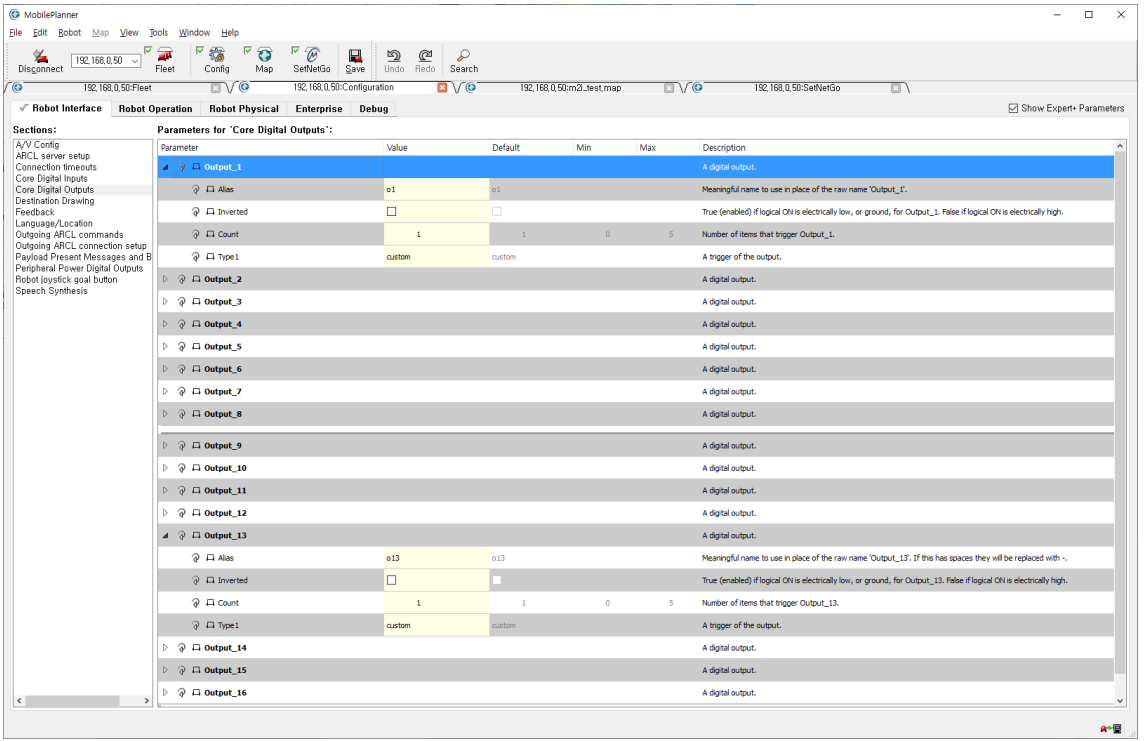

※ I/O 데이터 1개 요청 후 로봇으로부터 응답 데이터를 받기까지 시간이 다소 오래 걸립니다. (50~300ms) 다른 데이터의 갱신 속도에 문제가 없도록 I/O 갱신 주기를 적절히 설정하십시오.

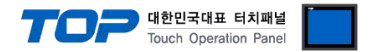

# ■ 통신 메시지 저장 기능

TOP 와 로봇 간 통신 메시지를 TOP 내부 주소에 저장해서 화면에 표시할 수 있습니다.

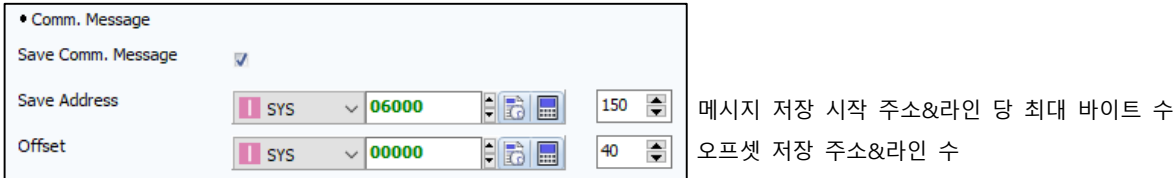

위 그림과 같이 설정했다면 화면에 문자열 오브젝트를 다음과 같이 등록하십시오.

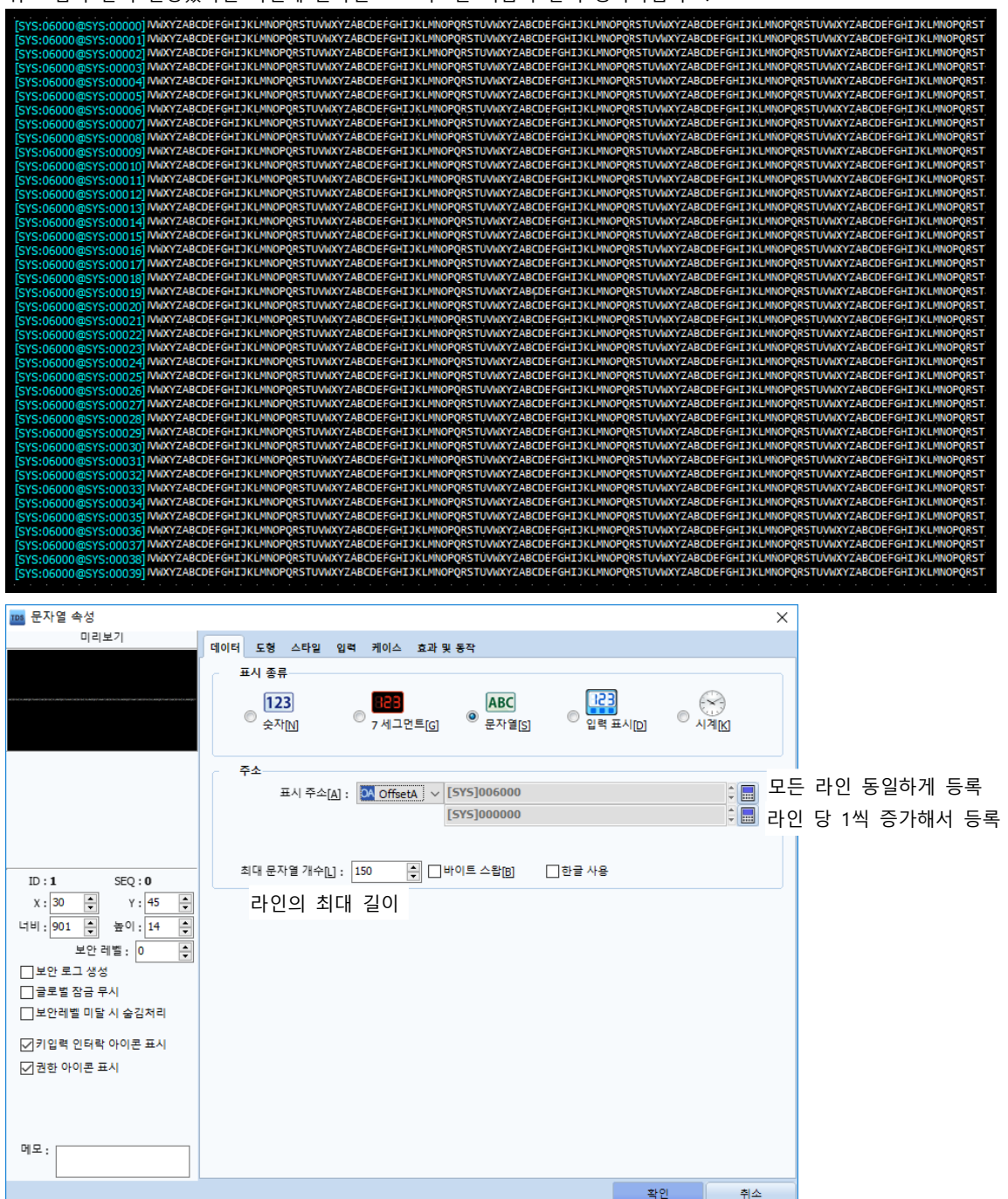

Mobile Robot LD Series 통신 드라이버에서 통신 메시지를 Save Address 에 저장하며 다음 라인이 저장되는 오프셋 값을 Offset 주소부터 라인 수만큼 저장합니다.

※ 주기적으로 송수신하는 status 메시지는 저장하지 않습니다.